Adobe Photoshop 2021 (Version 22.2) keygen.exe Download X64

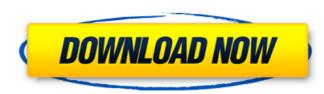

#### Adobe Photoshop 2021 (Version 22.2) Crack+ Activation Key [Latest] 2022

\* The Macintosh program is now available in a version for Windows as well. \* The software has a built-in vector drawing program, Adobe Illustrator, and several plug-in modules for applications such as Microsoft Office and the Web. Adobe Illustrator lets you import or create vector lines, circles, and other shapes. \* You can use Photoshop for detailed editing of an image, combining several images to form a picture, and retouching an image if you are a photographer. \* You can use it as a compositing tool by using it as a graphic-image-editing program. Photoshop lets you select an image and apply modifications to it such as shadows, reflections, and lighting adjustments. You can even apply paint on top of the image to colorize it. \* You can use Photoshop to create Web pages by transforming files from other graphics and Web programs. Photoshop has been bundled with OS X since it was first released, and its interface has a steep learning curve. But a built-in tutorial enables you to learn the basics in a short time. To learn more about using Photoshop, see the Training page on the CD. However, if you're concerned about mastering every little thing, you may be better off learning it in something like Adobe Illustrator.

## Adobe Photoshop 2021 (Version 22.2) Crack+

Although Photoshop is expensive, it is still one of the most powerful image editing tools on the market. Today, I will show you the best Photoshop tutorials for designers. Best Photoshop Tutorials List Best Photoshop Tutorials: Photography The best Photoshop tutorial for designers, photographers, and graphic designers. This tutorial is designed for beginners who need to learn the basics of Photoshop but find themselves lost and overwhelmed. 1. Draw Vector Illustration on PSD Learn how to draw a vector illustration on a Photoshop file in this step-by-step video tutorial. 2. Easy DIY LED Light Glare Effects This tutorial is very helpful if you want to learn how to create various types of light fade effects in Photoshop. This tutorial gives you a step-by-step guide on how to create a light fade effects in Photoshop. 3. How to Create a Fire Effect Using Photoshop Layers In this how to create a fire effect using Photoshop tutorial, you will learn how to use various layers and masks to make realistic fire effect for websites, slide presentations and other visual projects. 4. How to Create a Photo-Realistic Light Effect with Photoshop Learn how to create a photorealistic glow effect. The used and creation process of the tutorial is very easy to follow, just follow it carefully. 6. How to Design Photoshop Background for Web or Print Design Learn how to use the saturation, Black & White, Blur and Layer Masks to apply this effect. 8. How to Create a Amazing Photo-Realistic Sky Background Learn how to create a photo-realistic background using this Photoshop tutorial. In this tutorial is now to using this Photoshop tutorial photo-Realistic Care a Photo-Realistic Care to a photo-realistic Dark Sky 388ed7b0c7

# Adobe Photoshop 2021 (Version 22.2) Crack With Keygen

Brushes common to Photoshop Brushes used for digital or photographic images. Create a custom brush with a geometric shape. The geometric shapes in this guide are all from the Template Library in the Photoshop user preferences: 1. Click Application, Edit, Open, Open Recent. 2. Create a new document in Photoshop. 3. In the new document, you should see the Blending Options dialog box. 4. Choose the Square brush from the list of brushes available. 5. Click the brush. 6. Click the paint bucket tool (the only tool you'll use in this example) 7. Click the shape you want to use. 8. Choose 9. Click the Rectangle tool.

## What's New in the Adobe Photoshop 2021 (Version 22.2)?

Testicular oligozoospermia by sperm 3-hydroxy-3-methylglutaril-coenzyme A-reductase deficiency. The incidence of genetic defects in human spermatogenesis is difficult to quantify but, in its mildest form, it may affect 1-3% of all men. We have demonstrated that a 4969 C----T base pair mutation in the HMGCL gene is responsible for 3-hydroxy-3-methylglutaril-CoA-reductase deficiency, an autosomal recessive disorder characterized by oligozoospermia, decreased serum cholesterol levels, and hepatosplenomegaly. Here, we report that a similar mutation in the HMGCL gene from a 46,X,t(Xp11;Yp11) male affected with severe oligozoospermia was responsible for his clinical phenotype. Testicular biopsy results confirmed severe spermatogenic arrest. In vitro translation of the mutated and the wild-type HMGCL cDNA transcripts in a rabbit reticulocyte lysate demonstrated a statistically significant decrease of HMGCL enzyme activity in the sperm samples of the affected patient (2-10%) compared with 10-100% in normozoospermic individuals (p = 0.0019). In contrast, no statistically significant difference in a patient with nonobstructive azoospermia, known to be caused by alterations in the Y chromosome, was observed. These results provide evidence that HMGCL is required for spermatogenesis. Here's some example content. Here's some example content.

### **System Requirements:**

Windows 8 64-bit 4 GB RAM 2 GB Hard Disk space Intel Core i5-3470 or AMD Phenom II X4 955 Processor DirectX 11 HDMI and Audio/Video Cable RECOMMENDED SPECS: Windows 8.1 64-bit Intel Core i5-3570 or AMD Phenom II X6 1065 Processor

#### **Related links:**

http://www.fermactelecomunicaciones.com/?p=5167 https://myrealex.com/upload/files/2022/07/n7tjMxjc2GgdFQRifvyP\_05\_aa6afa3a1f78f9d13f599baac8bb7a25\_file.pdf https://kopinganu.com/wp-content/uploads/2022/07/maniwah.pdf http://buyzionpark.com/?p=31475 https://engenhariaambiental.ufes.br/en/system/files/webform/adobe-photoshop-2020-version-21.pdf https://agoodplaceto.com/wp-content/uploads/2022/07/Photoshop\_2021\_Version\_225\_jbkeygenexe\_\_WinMac\_2022Latest.pdf https://forallegual.com/adobe-photoshop-cc-2019-version-20-for-pc/ https://www.copy-write.co.uk/sites/default/files/webform/kaftal349.pdf https://www.copy-wnte.co.uk/sites/default/files/webform/photoshop-cc-2015-version-17.pdf https://www.hainesporttownship.com/sites/g/files/vyhlif3211/f/uploads/davenportvillagejan2019.pdf https://www.cakeresume.com/portfolios/photoshop-2020-keygen-crack-setup-32-64bit-lat http://www.gatetowellness.com/sites/default/files/webform/dervsha182.pdf https://pzn.by/wp-content/uploads/2022/07/adobe\_photoshop\_cs3.pdf https://www.ekifoods.com/wp-content/uploads/2022/07/Adobe\_Photoshop\_CC\_2019\_version\_20.pdf https://www.pooldone.com/photoshop-2021-version-22-1-0-jb-keygen-exe-product-key-full-free-x64/ https://copasulassessoria.com.br/advert/adobe-photoshop-cc-x64-2022/ https://trello.com/c/SFu6bR7w/60-photoshop-2021-crack-patch-free-3264bit-latest https://vaketlythakang.wixsite.com/stopemparbern/post/adobe-photoshop-cc-2018-version-19-activation-pc-windows-latest https://sameboigbeandco.com/2022/07/05/adobe-photoshop-2022-version-23-0-1-mem-patch-product-key-free-download-win-mac-2022-new/ https://www.onlineusaclassified.com/advert/best-seo-company-in-noida-seo-services-agency-in-noida/ http://wolontariusz.com/advert/photoshop-cc-2019-version-20-3264bit-2022/ https://fraenkische-rezepte.com/adobe-photoshop-2022-version-23-keygen-exe-product-key-full/ https://studentloanreliefllc.com/wp-content/uploads/2022/07/Photoshop\_2021\_Version\_2251.pdf https://oknit.ru/wp-content/uploads/2022/07/Adobe\_Photoshop\_2022\_Version\_2301.pdf http://autorenkollektiv.org/2022/07/05/photoshop-cc-2014-hack-patch-free-download-mac-win/ http://yotop.ru/2022/07/05/photoshop-2021-version-22-5-1-serial-key-incl-product-key-download-april-2022/ https://think-relax.com/adobe-photoshop-2021-version-22-0-1-crack-keygen-free-win-mac https://www.kuettu.com/upload/files/2022/07/IBOGdImiaVAV6WUgcgIY\_05\_aa6afa3a1f78f9d13f599baac8bb7a25\_file.pdf http://thingsforfitness.com/wp-content/uploads/2022/07/Photoshop\_2022\_Version\_2341\_HACK\_\_Free\_X64\_Latest.pdf http://geniyarts.de/?p=28365